Утверждаю Ректор института \_\_\_\_\_\_\_\_\_\_\_\_\_ А.А. Паршина

## **УЧЕБНО-МЕТОДИЧЕСКИЕ УКАЗАНИЯ по организации самостоятельной работы студентов и проведению практических (семинарских) занятий ДИСЦИПЛИНЫ (МОДУЛЯ)**

## **Информатика и информационно-коммуникационные технологии в профессиональной деятельности**

(наименование дисциплины (модуля))

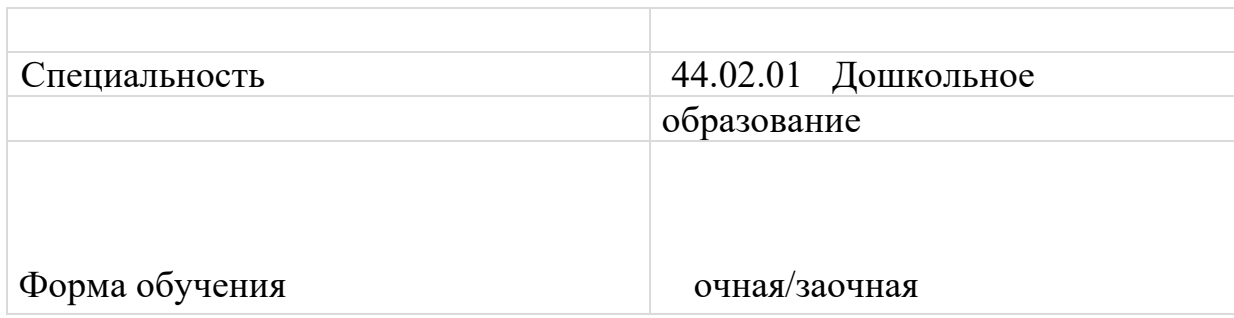

Тема 1.1. Информационная деятельность человека

Задания для практического занятия

1. Правила техники безопасности и рекомендации при использовании средств ИКТ.

2. Роль информационной деятельности в современном обществе: экономической, социальной, культурной, образовательной сферах.

3. Основные этапы развития информационного общества. Этапы развития технических средств и информационных ресурсов. Информационные ресурсы общества.

4. Правовые нормы, относящиеся к информации, правонарушения в информационной сфере, меры их предупреждения. Информационные технологии и информационные системы (ИС). Методы правовой информатики.

Задания для самостоятельной работы

1. Информационные технологии – средства поиска, систематизации, обработки и передачи компьютерной правовой информации.

2. Методология проектирования ИС. Классификация ИС.

3. Исследование методов правовой информатики.

Тема 1.2. Аппаратные средства ЭВМ. Технические и программные средства реализации информационных процессов

Задания для практического занятия

1. Технические средства реализации информационных процессов.

2. Программное обеспечение информационных технологий.

3. Базовое ПО. Прикладное ПО. Операционные системы.

Задания для самостоятельной работы

Анализ и выбор конфигурации ЭВМ

Тема 1.3. Государственная политика в информационной сфере

Задания для практического занятия

1. Стратегия развития информационного общества. Информационное законодательство.

2. Федеральный закон от 21 октября 2011 г. № 289-ФЗ «О внесении изменений в Федеральный закон «О порядке опубликования и вступления в силу федеральных конституционных законов, федеральных законов, актов палат Федерального Собрания».

3. Государственная программа РФ «Информационное общество (2011-2020 годы)».

4. Государственная политика в области правовой информатизации

Задания для самостоятельной работы

1 Использование возможностей текстовых редакторов в профессиональной деятельности.

2. Электронные таблицы Excel – применение в профессиональной деятельности.

3. Системы управления базами данных.

Тема 2.1

Структура инфокоммуникационных сетей

Задания для практического занятия

1. Глобальная сеть Internet. Структура глобальных сетей. Межсетевое взаимодействие (Internet). Основные протоколы обмена информацией в сети. Язык гипертекста. E-mail.

2. Юридический статус и правовое регулирование в глобальных сетях.

3. Защита информации в компьютерных сетях.

Задания для самостоятельной работы

1. Адресация в глобальных сетях. Сервисы глобальных сетей.

2. Право в интернете.

3. Этика в интернете. Правила этикета для электронной почты, общения в чате, форуме, телеконференции.

Тема 2.2.

Информационная безопасность. Электронный документооборот

Задания для практического занятия

1. Понятие информационной безопасности и ее место в системе национальной безопасности.

2. Доктрина информационной безопасности РФ. Защита информации. Государственная тайна.

- 3. Основные принципы создания надежной и безопасной ИТ-инфраструктуры.
- 4. Понятия электронного документа и электронного документооборота.

Задания для самостоятельной работы

1. Криптографические методы защиты информации. Симметричный метод шифрования. Асимметричная криптография.

2. Разновидности системы с секретным ключом. Шифры подстановки. Системы аутентификации электронных данных. Электронная цифровая подпись.

3. Пример поиска информации на государственных образовательных порталах. Поисковые системы. Осуществление поиска информации или информационного объекта в тексте, в файловых структурах, в базах данных, в сети Интернет.

4. Создание ящика электронной почты и настройка его параметров.

Тема 3.1.

Назначение и возможности справочных правовых систем (СПС). Технология работы в СПС «КонсультантПлюс»

Задания для практического занятия

1. Роль справочных правовых систем в юридической деятельности. Основные возможности справочных правовых систем.

2. Структура единого информационного массива СПС «КонсультантПлюс».

3. Запуск системы и поиск справочной информации. Поиск документов. Работа со списком документов. Работа с текстом документа. Аналитические материалы.

Задания для самостоятельной работы

1. Поисковые возможности системы «КонсультантПлюс». Быстрый поиск. Поиск с использованием Карточки поиска в разделах Законодательство, Судебная практика, Международные правовые акты, Законопроекты. Поиск по Правовому навигатору. Поиск в разделе Пресса и книги. История поисковых запросов. Работа со словарем финансовых и юридических терминов.

2. Работа со списком документов. Просмотр, сортировка и уточнение списка документов. Сохранение документов в папке пользователя. Работа с папками. Экспорт в MS Word и сохранение в файл списка документов. Документы на контроле. Работа с текстом документа. Закладки в документе. Экспорт в MS Word. Связи между документами. Работа с редакциями документа. Аналитические материалы. Путеводители системы «КонсультантПлюс».

Тема 3.2.

Назначение и возможности справочных правовых систем (СПС). Технология работы в СПС «Гарант»

## Задания для практического занятия

1. Общие сведения о системе «Гарант». Основы работы и особенности интерфейса системы. Поиск документов. Работа со списком документов. Работа с текстом документа. Аналитические материалы в системе «Гарант».

Задания для самостоятельной работы

1. Поисковые возможности системы «Гарант». Быстрый поиск. Поиск по реквизитам. Поиск по ситуации. Поиск по источнику опубликования. Поиск по Правовому навигатору. История поисковых запросов. Поиск по толковому словарю. Работа со списками документов. Просмотр списка документов и получение общей информации о документах списка. Сортировка и уточнение полученного списка. Сохранение копирование списка. Фильтрация списка. Логические операции над списками. Экспорт в MS Word. Работа с текстом документа.

Тема 4.1 .

Методы и средства поиска, систематизации и обработки правовой информации в справочных правовых системах

Задания для практического занятия

1. Информационный поиск в интернете. Принципы выбора СПС.

2. Структура информационного массива в справочных правовых системах.

Задания для самостоятельной работы

- 1. Поиск информации. Основные виды поиска информации в СПС.
- 2. Работа со списком документов.
- 3. Работа с текстом документа.

4. Аналитические материалы.

Тема 4.2.

Официальные интернет-порталы правовой информации

Задания для практического занятия

1. Официальный интернет-портал правовой информации. Государственная система правовой информации. Государственные электронные услуги http://www.gosuslugi.ru/.

2. Официальный интернет-портал правовой информации http://www.pravo.gov.ru.

3. Официальный интернет-портал правовой информации «Законодательство России».

4. Федеральный образовательный портал «Юридическая Россия».

Задания для самостоятельной работы

1. Формирование запросов для работы с электронными каталогами библиотек, музеев, книгоиздания, СМИ в рамках учебных заданий из различных предметных областей.

2. Электронные коллекции информационных и образовательных ресурсов, образовательные специализированные порталы.

3. Поиск информации по запросу, новости архив новостей.

Тема 5.1. Представление о программных средах компьютерной графики, мультимедийных средах

Задания для практического занятия

1. Представление о программных средах компьютерной графики, мультимедийных средах.

Задания для самостоятельной работы

- 1. Создание и редактирование графических и мультимедийных объектов средствами компьютерных презентаций для выполнения учебных заданий.
- 2. Использование презентационного оборудования.

Тема 5.2. Телекоммуникационные технологии

Задания для практического занятия

1. Представления о технических и программных средствах телекоммуникационных технологий. Интернет-технологии, способы и скоростные характеристики подключения, провайдер. Методы и средства создания и сопровождения сайта.

2. Возможности сетевого программного обеспечения для организации коллективной деятельности в глобальных и локальных компьютерных сетях: электронная почта, интернет-телефония, чат, видеоконференция.

Задания для самостоятельной работы

1. Использование тестирующих систем в учебной деятельности в локальной сети образовательного учреждения. Примеры сетевых информационных систем для различных направлений профессиональной деятельности.

2. Участие в он-лайн конференции, анкетировании, конкурсе, олимпиаде или тестировании

3. Средства создания и сопровождения сайта